# **آموزش گام به گام برنامه نویسی پایتون**

**تألیف:**

**دکتر جواد وحیدی )عضو هیات علمی دانشگاه علم و صنعت ایران( دکتر رمضان عباس نژادورزی**

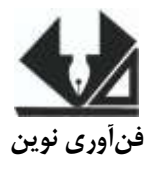

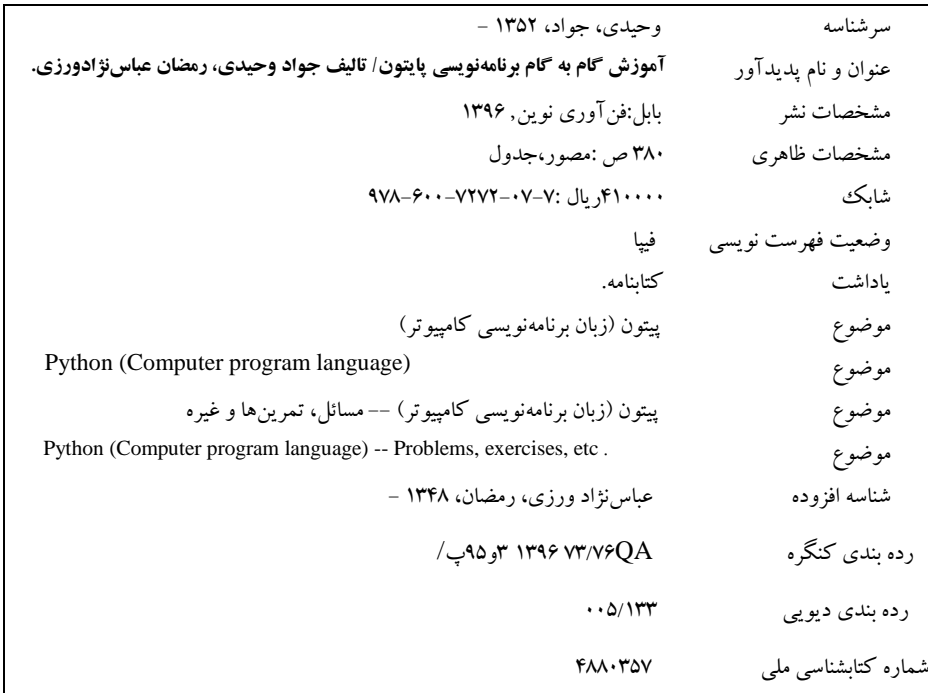

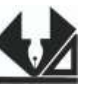

 [www.fanavarienovin.net](http://www.fanavarienovin.net/) **فنآوری نوین بابل، کدپستی 38178-84337 تلفن: 011-48867778**

## **آموزش گام به گام برنامه نویسی پایتون**

 **تألیف**: جواد وحیدی- رمضان عباس نژادورزی **نوبت چاپ**: چاپ اول **سال چاپ**: پاییز 3169 **شمارگان**022: **قیمت**: 13222 تومان **نام چاپخانه و صحافی**: **شابک**: 679-922-7070-27-7 **نشانی ناشر**: بابل، چهارراه نواب، کاظمبیگی، جنب مسجد منصور کاظمبیگی، طبقه همکف **طراح جلد**: کانون آگهی و تبلیغات آبان )احمد فرجی(

فهرست مطالب

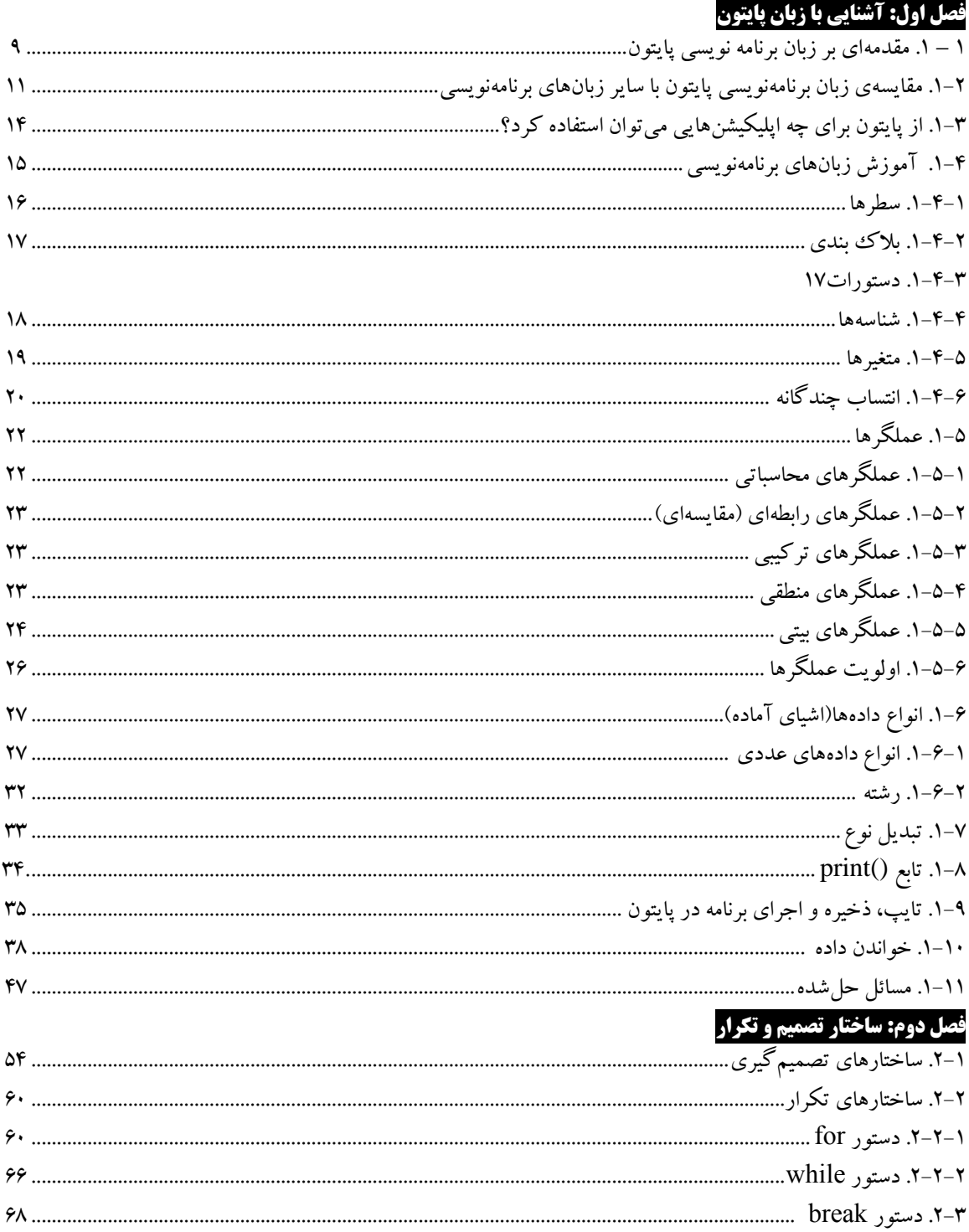

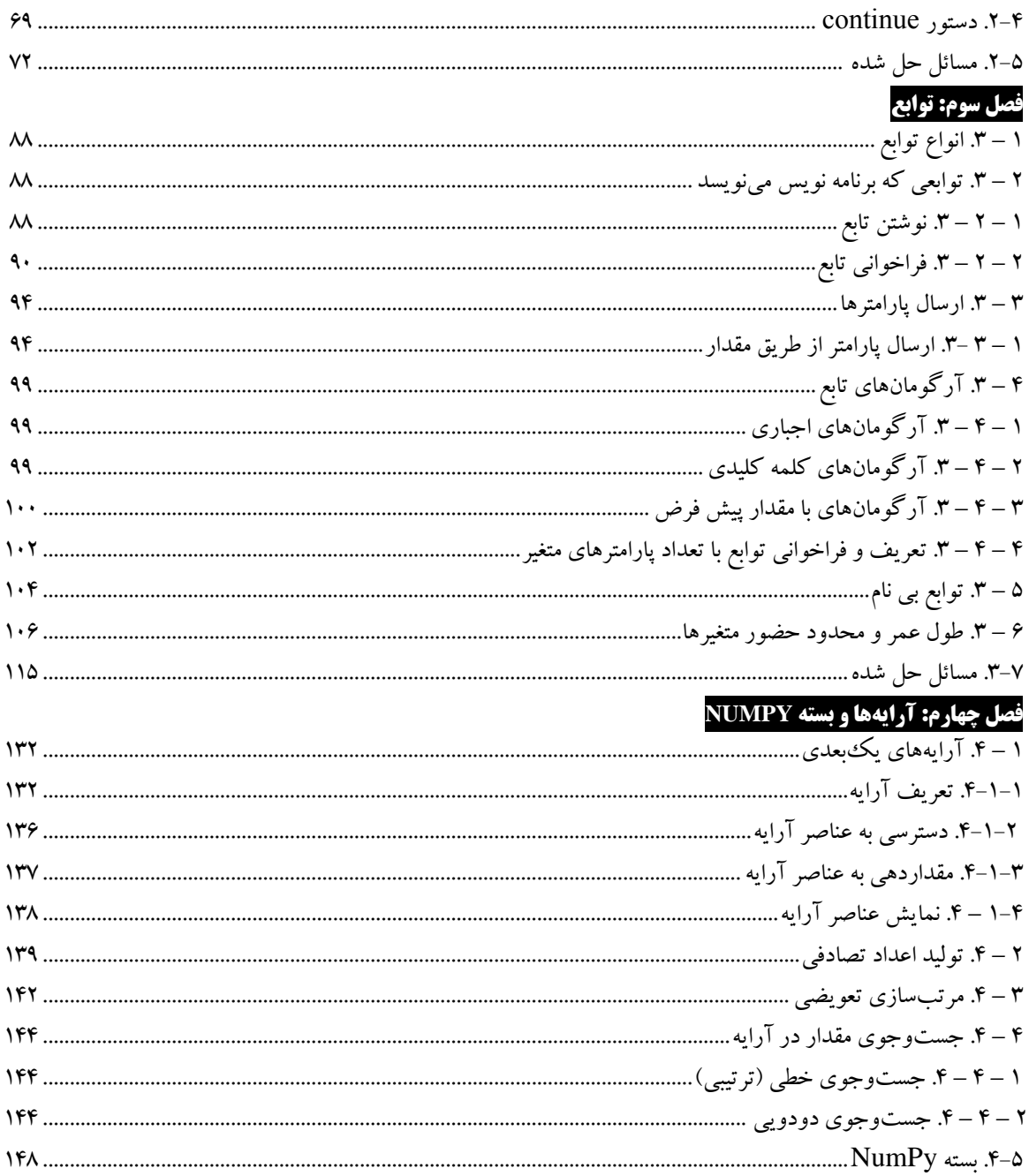

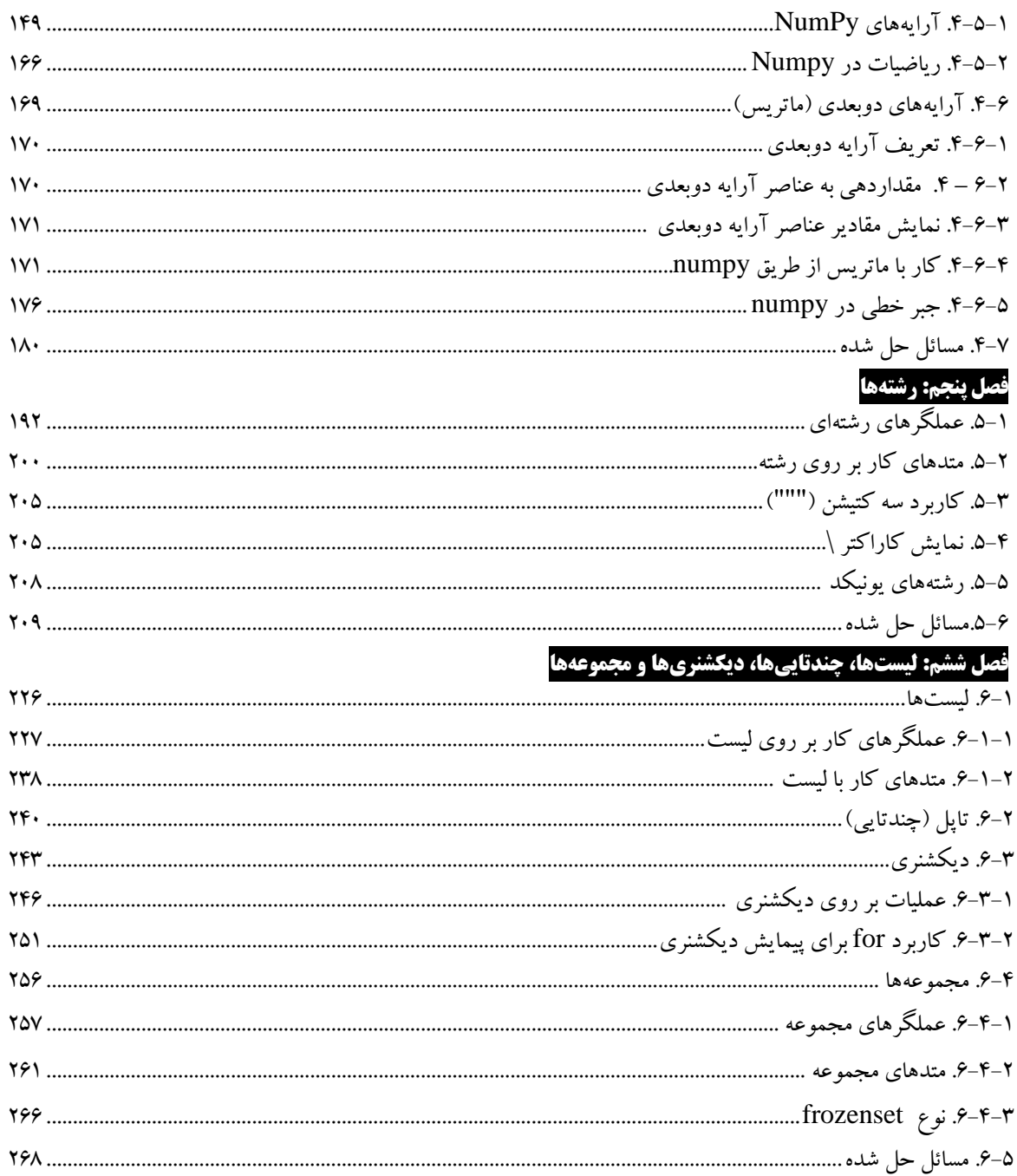

# فصل هفتم: کلاسها و وراثت

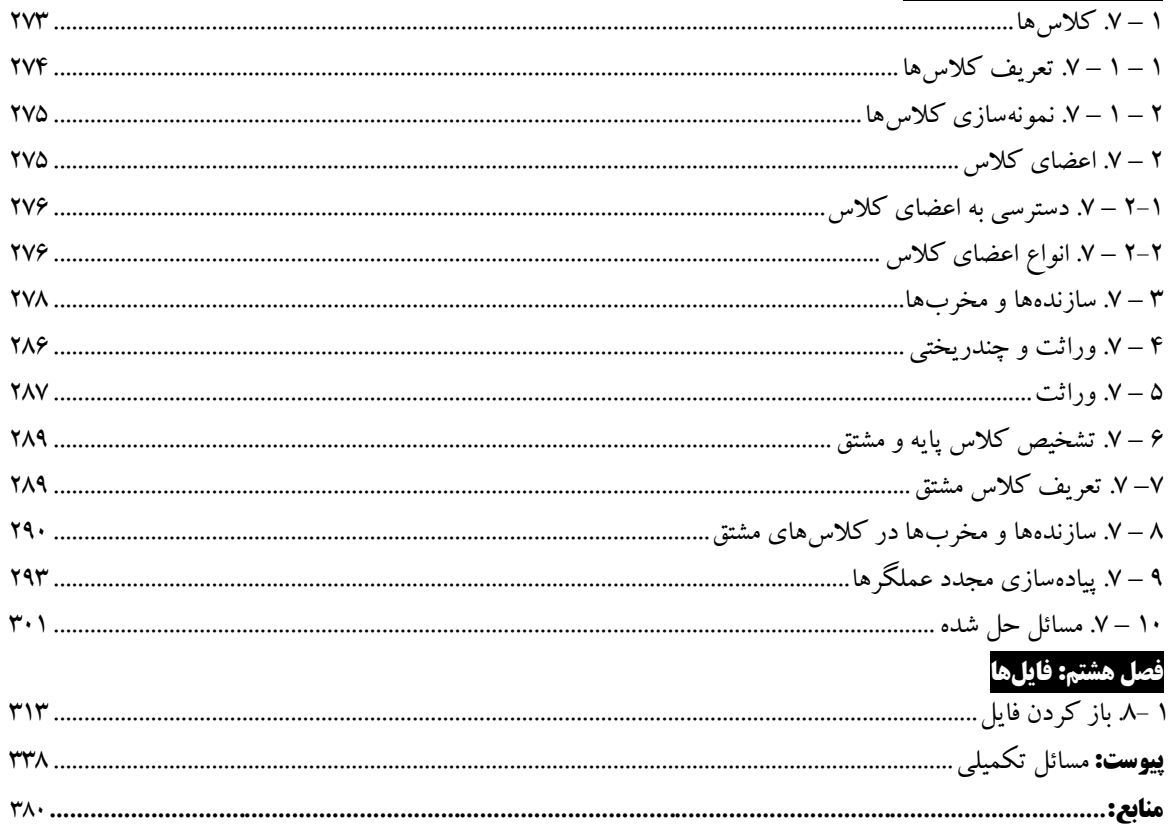

# **مقدمه** هرگز به آنقدر که میپری قانع نباش . هرگز نگو بیشتر از این ممکن نیست. دائم از خودت عبور کن! شاگردی که کمتر از معلمش بداند، دنیا را به عقب میراند، شاگردی که به قدر معلمش بداند دنیا را متوقف می کند. این تویی که پیش میرانی...

عصر حاضر از نظر بسیاری از روشنفکران انقالب ارتباطات و اطالعات نام گرفته است. در واقع کلیه کارهای روزمرهی انسان با سیستم های ارتباطی نوین و فناوری اطالعات گره خورده است. لذا اهمیت علم کامپیوتر به عنوان نمود اصلی فناوری اطلاعات و ارتباطات بر کسی پوشیده نیست. در دنیای مدرن امروز تسلط و آشنایی با نحوه کار با سیستم های کامپیوتری به عنوان یک سطح سواد مطلوب در جامعه شناخته می شود که اگر کسی آن را نداشته باشد باید بهای عدم آشنایی با دنیای کامپیوتر در زندگی روزمره خویش با مراجعه به کافی نت ها، درخواست های الکترونیکی و موارد دیگر بپردازد.

بدون شک، برنامه نویسی یکی از مهمترین مهارتهایی است که امروزه نه تنها برای فارغ التحصیالن و دانشجویان رشته مهندسی کامپیوتر، بلکه برای سایر رشتهها و زمینهها نیز به شکل ضروری، مورد نیاز است. هر ساله، بر تعداد موقعیتهای شغلی که مرتبط با برنامهنویسی هستند و یا پیشنیاز اصلی آنها برنامهنویسی است، افزوده میشود. از طرفی، بخشی جدا نشدنی از فرآیند تحقیق و پژوهش در اکثر رشتههای دانشگاهی امروزی، کار با

کامپیوتر و توانایی پیادهسازی ایدهها و الگوریتمها در قالب برنامههای کامپیوتری است. قطعا در این مسیر، دانشجویان نیازمند یادگیری و کسب مهارتهای برنامهنویسی هستند.

پایتون یک [زبان برنامهنویسی](https://fa.wikipedia.org/wiki/%D8%B2%D8%A8%D8%A7%D9%86_%D8%A8%D8%B1%D9%86%D8%A7%D9%85%D9%87%E2%80%8C%D9%86%D9%88%DB%8C%D8%B3%DB%8C) همه منظوره، [سطح باال،](https://fa.wikipedia.org/wiki/%D8%B2%D8%A8%D8%A7%D9%86_%D8%A8%D8%B1%D9%86%D8%A7%D9%85%D9%87%E2%80%8C%D9%86%D9%88%DB%8C%D8%B3%DB%8C_%D8%B3%D8%B7%D8%AD_%D8%A8%D8%A7%D9%84%D8%A7) [شیءگرا](https://fa.wikipedia.org/wiki/%D8%B4%DB%8C%D8%A1%DA%AF%D8%B1%D8%A7) و [مفسر](https://fa.wikipedia.org/wiki/%D9%85%D9%81%D8%B3%D8%B1_(%D8%B1%D8%A7%DB%8C%D8%A7%D9%86%D9%87)) است که توسط [خودو فان روسوم](https://fa.wikipedia.org/wiki/%D8%AE%D9%88%D8%AF%D9%88_%D9%81%D8%A7%D9%86_%D8%B1%D9%88%D8%B3%D9%88%D9%85) در سال [3663](https://fa.wikipedia.org/wiki/%DB%B1%DB%B9%DB%B9%DB%B1_(%D9%85%DB%8C%D9%84%D8%A7%D8%AF%DB%8C)) در کشور [هلند](https://fa.wikipedia.org/wiki/%D9%87%D9%84%D9%86%D8%AF) طراحی شد. فلسفه ایجاد آن تأکید بر دو هدف اصلی خوانایی باالی برنامههای نوشته شده و کوتاهی و بازدهی نسبی باالی آن است. کلمات کلیدی و اصلی این زبان به صورت حداقلی تهیه شدهاند و در مقابل کتابخانههایی که در اختیار کاربر است بسیار وسیع هستند.

علی رغم استقبال گسترده دانش پژوهان عرصه کامپیوتر از زبان پایتون ، در زمینه آموزش این زبان قدرتمند کتاب های زیادی به زبان فارسی منتشر نشده است که کتاب حاضر برای پر کردن خالء موجود در زمینه نوشته شده و توسط انتشارات فن آوری های نوین به زیور چاپ آراسته شده است. امید است اثر حاضر همانند سایر آثار مولفین مورد استقبال قرار گیرد.

از تمامی اساتید و دانشجویان عزیز تقاضا داریم، هر گونهه اشهکال، ابههام در مهتن کتهاب، پیشنهاد و انتقادات را به آدرس پستالکترونیک **com.gmail@fanavarienovin** ارسال نمایند.

#### مولفین

fanavarienovin@gmail.com

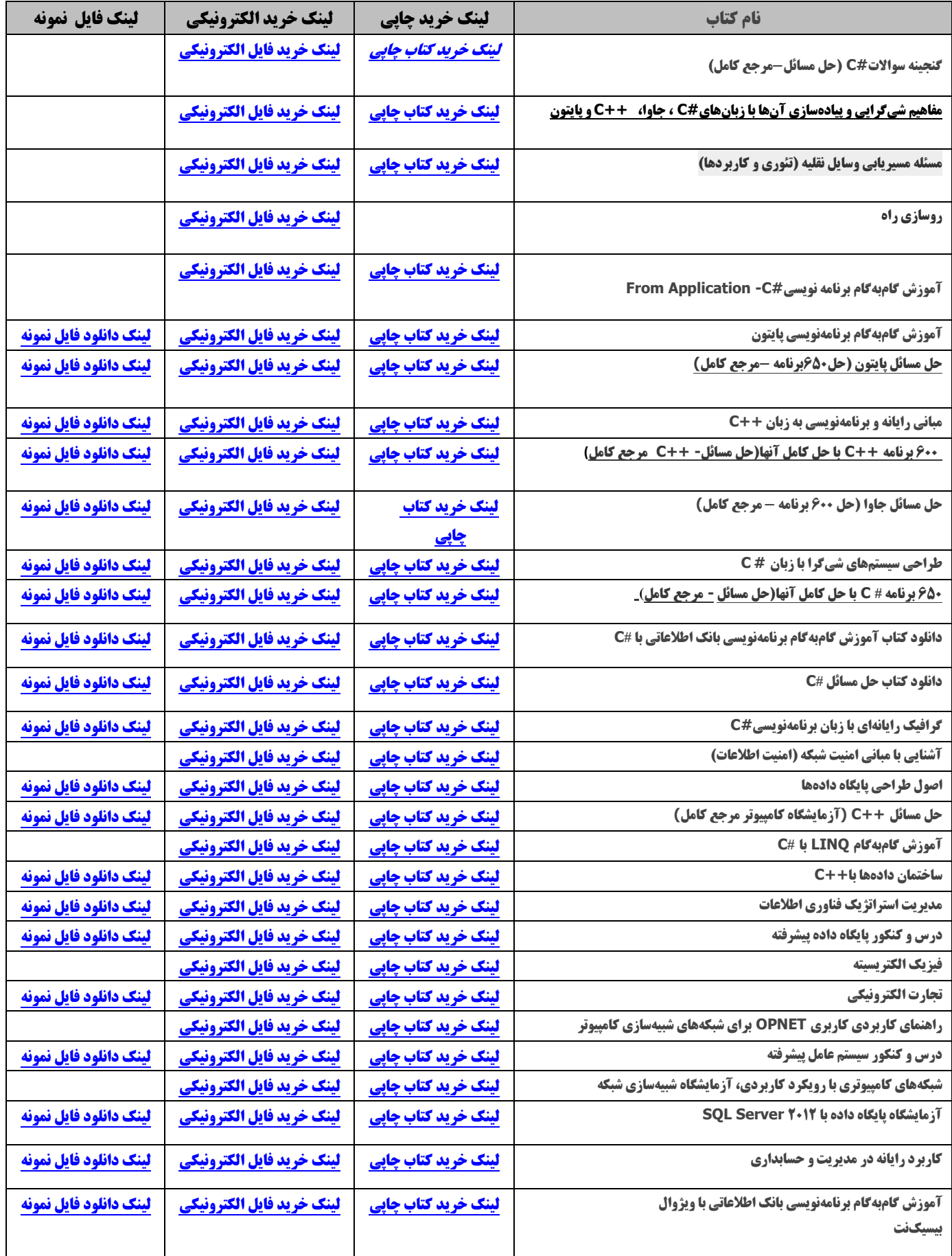

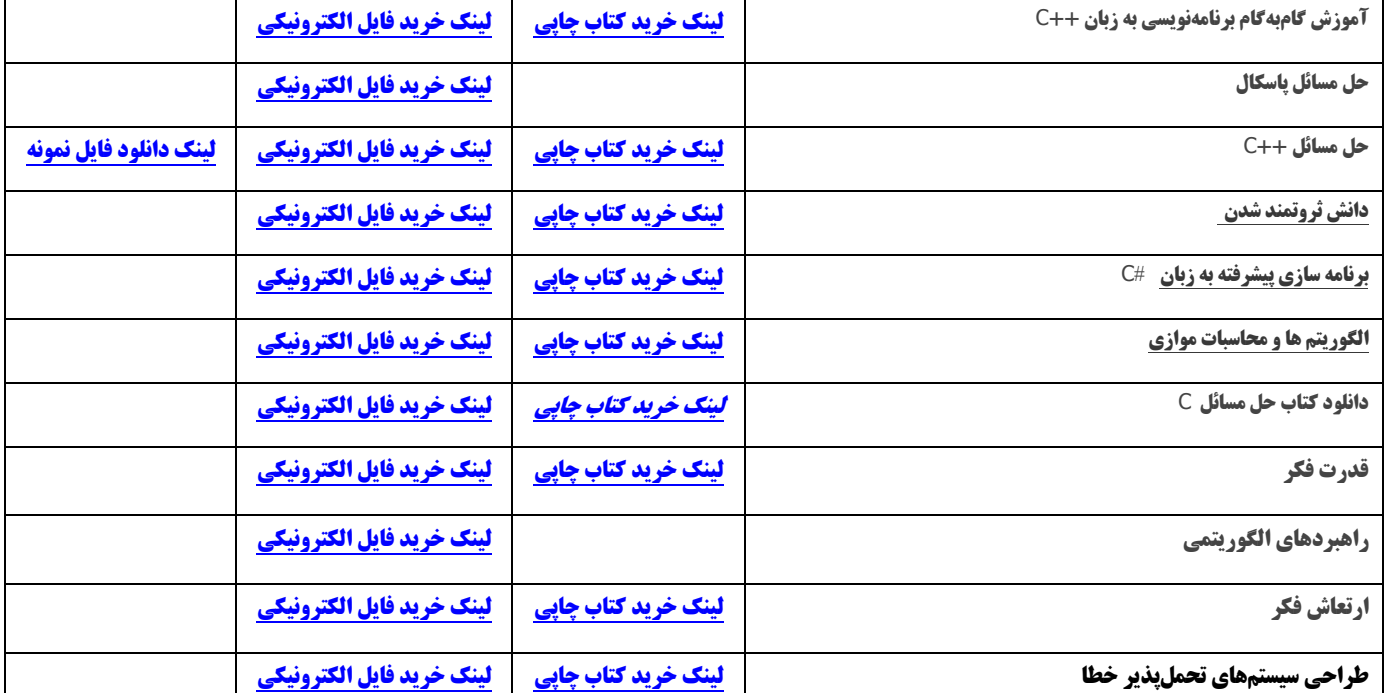

# **.1-1 مقدمهای بر زبان برنامه نویسی پایتون**

پایتون یکی از معدود زبانهای برنامهنویسی است که می توان ادعا کرد ساختاری سـاده و قدرتمنـد دارد، ازاین رو، یادگیری این زبان همواره به افراد مبتدی که شاید هیچ تجربهای در برنامهنویسی نداشته باشدد، توصیه میشود و از طرف دیگر، استفاد از این زبان برای حل مسائل مختلف و پیچیاد انتخاا اول بسیاری از برنامه نویسان حرفهای بود است.

بر اساس رتبهبددی سایت [Tiobe](http://www.tiobe.com/index.php/content/paperinfo/tpci/index.html)، زبان برنامهنویسی Python در سپتامبر سال 5102 با سه پلاه صاعود نسبت به زمان مشابه در سال قبل در جایگاه پنجم قرارگرفته است که نشاندهندهی رشد محبوبیت این زبان در میان برنامه نویسان سراسر دنیا است.

هنانطور که میدانید هر زبان برنامهنویسی ویژگیهاو دابلیتهای خاص خود را دارد کاه نن را از سایر زبانها متمایز می سازد و علت شکل گیری زبانهای مختلف نیز پاسخگو پی به نیازهـای متفـاوت و متنوع کاربران با استفاده از همین قابلیتهای متمایز است. به همین دلیل، پیش از شروع به یادگیری هـر زبان ابتدا باید نیازها و هدف خود را از یادگیری آن زبان در کنار قابلیتهایش قرار دهیم و در صورت تطبیق آنها باهم، قدم درراه یادگیری بگذاریم. بنابراین، برای آشنایی بیش تر با زبان پایتون، در ادامه به معرفی برخی از ویژگیها و دابلیتهای نن میپردازیم:

۱. **سادگی و صراحت**': پایتون یک<sup>ی</sup>زبان ساده و کمینهگرا است. وقتـی نگـاهی بـه سـورس کــد یـک برنامهی نوشتهشده به زبان پایتون بیاندازیم، احساس میکنیم که با یک متن انگلیسـی صـریح مواجـه هستیم. شاید بتوان گفت این بزرگتترین نقطهی قوت پایتون است که بهجای درگیر کردن برنامهنویس به جزئیات زبان به او اجازه می دهد تا روی حل مسئله تمرکز داشته باشـد. همـین موضـوع سـرعت کـد نویسی و خوانایی این زبان را هم افزایش داد است.

۲. **منحنی یاد<sup>ی</sup>یری کم شیب<sup>r</sup>: قطعاً** عامل اصلی این موضوع که یادگیری پایتون بهعنوان قـدم اول بـه مشتاقان برنامهنویسی و حتی کودکان توصیه می شود سینتکس فوقالعاده سادهی آن است. همـانطـور که گفتیم صراحت زبان پایتون نه تنها خوانایی آن را افزایش داده است، بلکـه بـا حـذف پیچیـدگی۵هـا سهولت یادگیری نن را نیز بیشتر کرد است.

l

0 . **Simplicity**

2 . **Low Learning Curve**

**۳. رایگان و متنباز <b>بودن**': توزیع های مختلف زبان برنامـهنویسـی پـایتون کـاملاً رایگـان بـوده و هـر برنامـهنـویس مـی توانـد سـورس کـد آن را بخوانـد، آن را تغییـر دهـد، و در برنامـههـای خـود از اسکر ستهای آن استفاده کند.

**٤. سطح بالا بودن": پایتون ازجمله زبـانهـای قدرتمنـد سـطح بـالا اسـت کـه برنامـهنـویس را درگیـر** جزئیات سطح پایین مثل مدیریت حافظه یا کار با ثباتها (Registerss) و غیره نمی کند.

**°. قابل حمل بودن <sup>ت</sup>: ماهیت متن باز پایتون موجب شده اسـت کـه ایـن زبـان بـا پلتفـرمهـای مختلـف** سازگار باشد. بنابر اعـلام رسـمی سـایت پـایتون، در حـال حاضـر ایـن زبـان روی ۲۱ پلتفـرم ازجملـه برنامااههااای و ماایکدااد کااار ... و ،iOS ،Android ،Solaris ،Macintosh ،GNU/Linux ،Windows نوشتهشده به این زبان بدون نیاز به تغییر یا با تغییرات بسیار جزئی روی تمام پلتفرمها اجرا می شوند. **۲. <b>زبان**ی مفسوی ٔ: برخلاف زبان های کامپایلری مانند C یا جاوا، زبان برنامـهنویســی پـایتون یـگـنزبـان مفسری است و سورس کد برنامههای نوشتهشده به این زبان با استفاده از یک مفسر اجرا مـ شـود ک

هنین موعوع دابل حنل بودن نن را افزایش میدهد.

**.7 شیءگرایی 5 :** پایتون در مقایسه با زبانهایی ماندد جااوا یاا ++C، روش ددرتندادتر و سااد تار ی را برای اجرا برنامههای شیءگرا به کار میگیرد.

۸. **توسعهپذیری <sup>ی</sup>: یکی از مشکلات زبان مفسری پـایتون سـرعت پـایین اجـرا در مقایسـه بـا زبـانهـای** کامپایلری ماندد <sup>C</sup> یا جاوا است. حال اگر بخواهید دطعهای از کدها سریعتر اجرا شود یا اگر بخواهیاد بخشی از الگوریتم برنامهی خود را پدهان کدید میتوانید نن بخش را به زبان C، ++C یا جاوا بدویساید و نن را در میان کدهای پایتون برنامهی خود درار دهید.

**۹. تعبیهپذیری": علاوه بر این که می تـوان کـدهای زبـانهـای دیگـر را در برنامـههـای نوشـتهشـده بـه** زبان پایتون درار داد، میتوان دطعه کدهایی را به زبان پایتون نوشت و در سورس کاد برناماه هاا ی <sup>C</sup>، ++C یا جاوا نشاند و به این ترتیب دابلیتهای اسکریپتی به سورس کد مدنظر اعافه ننود.

۱۰. **کتابخانـهی گسـترده:** پـایتون از یـک کتابخانـهی اسـتاندارد غنـی بهـره مـی.بـرد و در کنـار ایـن کتابخانهی وسیع، کتابخانههای سایر توسعهدهنـدگان نیـز بـهسـرعت درحـال توسـعه مـیباشـند کـه درمجموع ابزارهای مناسبی را برای ایجاد اسناد، رابط های گرافیکی کاربر (GUI)، مرورگرهـای وب، رمزنگاری، هوش مصدوعی، پست الکترونیکی، بازیسازی، داد کاوی، ایجاد و مادیریت و ساا یت، و بسیاری کاربردهای دیگر در اختیار برنامه نویسان قرار می دهد.

- $\cdot$  Free & Open Source  $\frac{2}{3}$
- <sup>2</sup>. High-level <sup>5</sup>. Object Oriented <sup>6</sup> <sup>6</sup>. Extensible
- l  $3.$  Portable <sup>4</sup>. Interpreted 7 . Embeddable

۱۱. **همهمنظوره بودن':** پایتون یک<sup>ی</sup>زبان برنامهنویسی با طیف گستردهای از کاربردها است کـه در حوزههای مختلف و متنوع کاربرد داشته است کـه ازجملـه مهـمتـرین کاربردهـای آن در طـی سـالیان گذشته میتوان به موارد زیر اشار کرد:

> موتور جستجوگر گوگل و موتور گرافیکی یوتیو ساخت برنامههای کاربردی علنی در سازمان فضایی ناسا، Fermilab بخشی از سرویس اینیل یاهو

تست سختافزار در IBM، Intel،Cisco

ابزارهای نصب لیدوکس در نسخهی Redhat

سرویس ابری Dropbox

و بسیاری کاربردهای دیگر نظیر طراحای ساا یتهاا ی دیدامیاک، تولیاد نارم افزارهاا ی دساکتا،، انیمیشن سازی، بازی سازی، شبکه، امنیت، پایگاه داده، داده کیاوی، سیاخت برنامیههای محاسباتی و کاربردی در رشتههای مختلف نظیر ریاضی، فیزیکی، آمار، زیست و غیره.

درنهایت می توان گفت که پایتون ابزاری مهیج و قدرتمند در اختیار برنامه نویسان است که کـار بـا تن ساده و سرگرمکننده می باشد و تسلط بر آن کاربران را وارد دنیایی شگفتانگیز و بی نهایت می کند که هرکس می تواند متناسب با توانایی هایش از امکانات آن برای حل مسائل خود بهر ممند شود.

# **.1-2 مقایسهی زبان برنامهنویسی پایتون با سایر زبانهای برنامهنویسی**

با دانستن اینکه مقایسه زبانهای برنامهنویسی با یکدیگر اصـلاً کـار درسـتی نیسـت – چراکـه هـر زبانی را بهر کاری ساختهاند و هر زبان دارای نقاط قوت و ضعف خاص خود است- بااین حـال، برخـی از کاربران همواره دوست دارند تا بدانند زبانی که قرار است فراگیرنـد در مقایسـه بـا سـایر زبـانهـای برنامهنویسی همردهاش، در چه جایگاهی قرار دارد. بنابراین، در ادامه به مقایسهای کوتاه از زبان پـایتون با سایر زبانهای برنامهنویسی مطرح دنیا خواهیم پرداخت:

**.0 مزیتهای زبان پایتون نسبت به زبان سی شارپ:** بسیاری از کارشداسان بار ایان باورناد کاه شارکت بزرگ مایکروسافت صرفاً زبان برنامهنویسی جاوا را کپی کرده و زبـانی تحت عنـوان سـی شـارپ را خلق کرده است (مقایسه این دو زبان با یکدیگر خارج از حوزهی ایـن قسـمت از آمـوزش اسـت، امـا بههرحال هر کدام از این دو زبان دارای نقـاط قـوت و ضـعفی هسـتند). زبـان برنامـهنویسـی یـایتون در مقایسه با سی شار،، از نقاط دوو زیر برخوردار است:

l

<mark>≢</mark> یادگیری آسانتر کد نویسی کمتر

0 . **General-Purpose**

متنباز و جامعهی توسعهی گسترد پشتیبانی چددمدظور بهتر )Multiplatform) امکان استفاد ی راحت از چددین محیط توسعهی نرمافزار مختلف دابلیت توسعهی راحتتر با استفاد از زبانهای C، ++C یا جاوا پشتیبانی بیشتر عنلی/ مهددسی **.2 مزیتهای زبان پایتون نسبت به زبان جاوا:** سالیان درازی را برنامه نویسان سراسر دنیا مدتظار ماندناد تا به زبانی دست یابند که یکءبار کد نویسی کنند و هرکجا که خواستند آن را اجرا کننـد تـا ایـن کـه زبان جاوا این رؤیای ایشان را به واقعیت مبدل ساخت. جالب است بدانیـد کـه در حـال حاضـر زبـان برنامهنویسی جاوا بهعنوان یکی از محبوبترین زبانهای برنامهنویسی دنیا است (حتبی محبـوبتـر از پایتون!) بههرحال، زبان پایتون دارای یکسری مزیتها نسبت به این زبان است که عبارتاند از: یادگیری بهمراتب راحتتر کد نویسی بهمراتب کمتر متییرهایی بادابلیت ذخیر سازی انواع داد ها سرعت توسعهی اپلیکیشن بهمراتب بیشتراز جاوا **.3 مزیتهای زبان پایتون نسبت به زبان پرل:** زبان برناماه نویسا ی پارل باه عداوان زباانی در میاان برناماه نویسان شناختهشده است که بهخوبی با پایگاه داده کار می کند و دادههـا را از آن فراخـوانی مـی کنـد، اما درعین حال، از این زبان برای ساخت انواع اپلیکیشنها نیز استفاده میشود. زبان پایتون در مقایسه با پرل، از نقاط دوو زیر برخوردار است: یادگیری سریعتر <mark>≢</mark> خوانایی بیش تر تعامل بهتر با زبان جاوا سازگاری بهتر و بیشتربا پلتفرمهای مختلف <mark>≢</mark> امنت بیش تر دادهها اگرچه که در مقایسهی بالا، تقریباً می شود گفت که زبان برنامهنویسی Python نسبت بـه زبـان هـای Java, Perl و #C از نقاط قوت قابل توجهی برخوردار است، امـا توجـه داشـته باشـیم کـه ایـن نیازهـای کاریتان است که مشخص می کند کدام زبان را میبایست انتخاب کنید.

**چرا زبان برنامهنویسی پایتون را انتخاب کنیم؟** زبانهای برنامهنویسا ی زیاادی در حاال حاعار وجاود دارند که یک برنامهنویس مبتدی می تواند یکی از آنها را بـرای شـروع انتخـاب کنـد و ایـن در حـالی است که هر یک از زبانهای برنامهنویسی دارای نقاط ضعف و قوت خاص خودشان هستند و با

نگاهی از هنین نقاط ععف و دوو است که بهعدوان یک برنامهنویس مبتدی میتوانیم بسته باه نیاازی که برای یادگیری برنامهنویسی داریم دست به انتخاب درستی بزنیم.

معمولاً برنامه نویسان حرفهای سعی می کنند که به بیش از یک(بان برنامهنویسی تسلط پیدا کنند تـا متناسب با نقاط قوتی که هر زبان برنامهنویسی دارد – مثلاً یک زبـان بـرای کـار بـا پایگـاه داده ســ عت بالایی دارا است و زبان دیگر در تحلیل دادهها و غیـره خـوب اسـت- بتواننـد یـک اپلیکیشـن حرفـهای بدویسدد.

نگاهی از نقاط ععف و دوو زبانهای برنامهنویسی - بهخصوص زبان برنامهنویسی پاایتون کاه در این دورهی آموزشی مدنظر است- به برنامه نویسان کمک می کند تا بادید بازتری اقـدام بـه اسـتفاده از آن زبان برنامهنویسی نمایند. در ادامه قصد داریم به نکاتی بپردازیم که زبـان برنامـهنویسـی پـایتون را از سایر زبانهای برنامهنویسی متمایز میسازد و این زبان قدرتمند را بـه گزینـهی مناسـبی بـرای طراحـی و ساخت اپلیکیشنهای حرفهای مبدل میسازد.

هر زبان برنامهنویسی بـا یـک هـدف خـاص در ذهـن توسـعهدهنـدگان آن زبـان طراحـی و توسـعه دادهشده است تا دردی از دردهای سایر برنامـه نویسـان را دوا کنـد. در ارتبـاط بـا زبـان برنامـهنویسـی پایتون، بایستی گفت که هدف اصلی آقای روسوم – خالق زبان برنامهنویسی پایتون–این بود که زبـانی به دنیا عرعه کدد که در یکک م **ساد و کاربردی** باشد.

توجه داشته باشیم که اگر با توجه به نیازهـای خـود در توسـعهی اپلیکیشـن اقـدام بـه انتخـاب زبـان نامناسبی کنیم، این نوع انتخاب در آینده می تواند بهای گزافی در برداشته باشد که از آن جمله می توان بهصرف وقت زیاد، سرعت توسعهی کم، راندمان اندک و بسیاری مشکلات دیگر اشاره کرد.

**نیاز به تعداد خطوط کد کمتر:** سورس کد برنامههای نوشتهشد با پایتون در مقایسه با ساایر ردباا - مثل زبانهای C، جاوا و ++C- چیزی در حدود 5 تا 011 برابر کنتر است. لذا، این نوید داد میشاود که زمان کمتری برای نوشتن یک اپلیکیشن با این زبان برنامهنویسی قدرتمند نیاز دارید.

<mark>≠</mark> خوانایی زیاد: همان $\det\mathcal{C}$  درک زبانی همچون زبان چینی در مقایسه با مثلاً زبان انگلیسی بسـیار دشوارتر است، در مورد زبانهای برنامهنویسی هم دقیقاً قضیه به همین شکل است. بـهعبـارتدیگـر، برخی از زبانهای برنامهنویسی هستدد که مطالعهی سورس کد ننها بهمراتب دشوارتر از سایر زبانهاا است و خبر خوشحال کننده این که املای زبان برنامهنویسی پایتون –اگر نگوییم راحت ترین- یکی از راحت ترین املاها در میان زبانهای برنامهنویسی است، چراکـه تـا حـد بسـیار زیـادی شـبیه بـه زبـان انگلیسی است!

**یادگیری سریع:** پیشازاین هم گفتیم که مدحدای یاادگیری کام شایب پاایتون، نن را باه گزیداه ی خوبی برای مبتدیان ًمبدل ساخته است. توسعهدهندگان اصلی زبان برنامهنویسبی پـایتون همـواره ایـن دغدغه را داشتهاند تا زبانی طراحی کنند که خیلی قوانین عجیبوغریب نداشته و استثناءهای آن منجر

به یادگیری دشوار این زبان نگردد و هنین رویکرد در طراحی زبان برنامهنویسی پایتون مدجر گردیاد تا این زبان جزو زبانهایی گردد که یادگیری آن خیلی سریع اتفاق مـی|فتـد، حتـی بـرای کسـانی کـه هیچ نشدایی با دنیای برنامهنویسی ندارند.

# **.1-3 از پایتون برای چه اپلیکیشنهایی میتوان استفاده کرد؟**

با توضیحات فوق، حال قصد داریم ببینیم که از زبان برنامهنویسی پـایتون بـرای چـه نـوع اپلیکیشـن هایی می توانیم استفاده کنیم که در ادامه، برخی از شاخص ترین کاربردهای پایتون را برمیشماریم:

**برای نمونهسازی:** گاهی اوداو تیمهای توساعه ی نارم افازار ی در سراسار دنیاا نیااز دارناد تاا یاک نمونهی اولیه از ایدهی خاصی که در ذهن دارند ایجاد کنند تا با دید بهتری اقـدام بـه سیاسـت گـذاری توسعهی اپلیکیشن خود کنند. در چنین مواقعی، زبان برنامهنویسبی پـایتون بـهمنزلـهی یکـبی از بهتـرین گزیدهها است چراکه سرعت توسعهی اپلیکیشن با این زبان نسبت به سایر ردبا بهمراتب بیشتر اسات و توسعهدهندگان زودتر می توانند خروجی کدهای خود را ببینند.

**ساخت وب اپلیکیشن:** اگرچه زبان جاوا اسکریپت بهعداوان معاروف تار ین زباان برناماه نویسا ی و اپلیکیشنها محسوب می گردد، اما در این حوزه زبان پایتون هم حرفهایی بـرای گفـتن دارا اسـت و در حال حاضر در جایگاه دوم قرار دارد. واقعیت امر آن است کـه پـایتون قابلیـتهـایی را در اختیـار توسعهدهندگان قرار می دهد که جاوا اسکریپت از بر آورده کردن آنها ناتوان است و در کـل پـایتون این امکان را در اختیار توسعهدهندگان قرار میدهد تا وب اپلیکیشنهای سریع تری طراحی کنند.

**طراحی اپلیکیشنهای محاسباتی، علمی و مهندسی:** کتابخانههای طراحیشد برای پایتون این امکان را به توسعهدهندگان می دهد تا بهراحتی و بهسرعت بتوانند اپلیکیشن های محاسباتی، علمی و مهندسی طراحی کنند که ازجملهی مهمترین این کتابخانهها می توان به NumPy و SciPy اشـاره کـرد. بـا بسـته NumPy در فصل 4 نشدا میشویم.

**کار با XML:** زبان XML یکی از زباان هاایی اسات کاه بارای ذخیا ر سااز ی داد هاای تحات و مورداستفاده قرار می گیرد و پایتون هم ارتباط بسیار خوبی با این زبان دارا است. بهطور مثـال، اگـر در پروژهای بخواهید از وبٍسرویس استفاده کنید، زبان پایتون گزینهی بسیار مناسبی است.

**ارتباط با پایگا داد :** امروز کسبوکارهای بسیاری هستدد که مبتدی برداد ها هستدد و مسلناً نیااز دارند تا دادههای خود را در بانک اطلاعاتی ذخیره سازند. پایتون بهسادگی مـی توانـد بـا پایگـاه داده-های مختلف ارتباط برقـرار سـاخته و بـه تبـادل داده بـا پایگـاه داده - خوانـدن دادههـا، ثبـت دادههـا، بهروزرسانی داد ها و حذف ننها- بپردازد.

**طراحی رابط کاربری:** پایتون هنچون زبان سی شار، نیست که توسعهدهدد با استفاد از نرمافزار ویژوال استودیو بهراحتی بتواند با کشیدن و رهـا کـردن اقـدام بـه طراحـی رابـط کـاربری کنـد، امـا درعین حال فریمورک های بسیاری برای این زبان طراحی شدهانـد کـه طراحـان بـا اسـتفاده از آن هـا میتواندد اددام به طراحی UI اپلیکیشنهای خود کددد.

# **.1-4 آموزش زبانهای برنامهنویسی**

نموزش زبانهای برنامهنویسی ماندد زبانهای طبیعی و زند دنیا است. یعدی، ماندد زبانهاای طبیعای برای آموزش زبانهای برنامهنویسی باید مراحل زیر را انجام داد.

۱. مانند هر زبان طبیعی ابتدا باید علائم تشکیل دهنده زبان را آموخت. بهعنوانمثـال، زبـان فارسـی از علائم الف تا ی، ارقام ۰ تا ۹ و علائم خاص مانند !، ؟ و غیره تشکیل شده است. هرکدام از این علائـم (نمادها) مفهوم خاصی دارند. زبان پایتون، نیز از علائم a تا Z، A تا Z، 0 تا 9، علائم ویـژه نظیـر {، }، [، ]، / تشکیل شده است. ابتدا، باید مفاهیم هر یک از علائم را در زبان پایتون آموخت.

۲. همانطور که میدانید از ترکیب علائم هر زبان کلمات به وجود می آیند. برخی از کلمـات دارای معدی و مفهوم هستدد و برخی دیگر معدی و مفهوم خاصی ندارند. بهعدوانمثال، کلناو "**بابا"**، "**آب"** و "**داد"**، در زبان فارسی مفهوم خاصی دارند. ولی کلناو "**تپتانم"** و "**بکیاپ"** مفهوم خاصای ندارناد. باه کلماتی که در زبان دارای مفهوم خاص هستند، **کلمـات کلیـدی** مـی گوینـد. در زبـان پـایتون کلمـات کلیدی نظیر for، if، else، while، وجود دارند. در نموزش یک زبان ابتدا باید کلنااو کلیادی نن را شداخت و معدی و کاربرد هرکدام از ننها را نموخت.

۰. با ترکیب کلمات کلیدی به همراه قواعد خاص در هر زبان طبیعی، جمله ایجاد می شود (مانند بابا **)** آب داد)، همان طور که می دانیـد در زبـان فارسـی ابتـدا فاعـل، سـیس مفعـول و در پایـان فعـل قـرار می گیرند. در زبان پایتون نیز برای ایجاد جملات (دستورات) قواعد خاصی وجود دارد. بهعنوانمثـال، print برای چاپ اطلاعات به کار می رود که بهصورت زیر استفاده می گردد:

orint (اطلاعات)

۴. همانطور که میدانید، در زبانهای طبیعی با کنار هم قرار دادن جملات مرتبط بـه هـم پـاراگراف ایجاد میشود. در زبانهای برنامهنویسی نیز با کنار هم قرار دادن دستورات مرتبط به هم، بلاک ایجـاد میشود. در پایتون برای ایجاد بلاک باید از تورفتگی استفاده کرد که در ادامه میآموزیم. ۵. با کنار هم قرار گرفتن پاراگرافها، صفحات و فصول ایجاد خواهند شد و این روند ادامه می یابـد تا یک کتاب نوشته شود. در زبانهای برنامهنویسی نیز نوشتن برنامهها هم همین روند را دارد. بـا کنـار هم قرار دادن بلاک ها، فایل، و کنار هم قرار گرفتن فایل های مرتبط به هم، برنامـه را ایجـاد مـی شـود. بنابراین، در ادامه کتاب به آموزش زبان پایتون با این روش خواهیم پرداخت.

01 فصل اول

| جدول ۱-۱ کلمات کلیدی پایتون. |          |         |          |        |
|------------------------------|----------|---------|----------|--------|
| false                        | class    | finally | is       | return |
| none                         | continue | for     | lambda   | try    |
| true                         | def      | from    | nonlocal | while  |
| and                          | del      | global  | not      | with   |
| as                           | elif     | if      | or       | yield  |
| assert                       | else     | import  | pass     |        |
| break                        | except   | in      | raise    |        |

#### **.1-4-1 سطرها**

مفسر پایتون و همچنین کـاربران، کـدهای درون هـر مـاژول را بـهصـورت تعـدادی سـطر مشـاهده مـی کننـد. در پـایتون دو نـوع سـطر وجـود دارنـد. <sub>۱</sub>. **سـطرهای فیزیکـی** ْ، سـطرهایی هسـتند کـه توسـط و برایشگر های متن شماره گذاری می شوند و بهسادگی توسط کاربر قابل تشخیص می باشند. ۲. **سطرهای** منطقی<sup>۲</sup>، برداشت مفسر از اجرای برنامه است. هر سطر بیانگر یک ددستور پایتون اسـت. بـهعنـوان.مثـال، دستورات زیر را در نظر بگہ بد:

>>> name = "Fanavarienovin.net" >>> print(name) دستور اول رشته fanavarienovin.net را بـه متغیـر name نسـبت مـیدهـد و دسـتور دوم، عبـارت fanavarienovin.net را نمایش می دهد. در این دستورات، هر سطر منطقی یک سطر فیزیکـی در نظـر گرفتهشده است. با اجرای این دستورات خروجی زیر نمایش داده میشود:

Fanavarienovin.net گاهی اوقات هر سطر فیزیکی می تواند شـامل چنـد سـطر منطقـی باشـد. در ایـن حالـت، بایـد بـین سطرها، کاراکتر "**;**" درار داد. بهعدوانمثال، دستوراو زیر را ببیدید: >>> name = "Fanavarienovin.net"; print(name)

با اجرای این دستورات نیز خروجی زیر نمایش داده می شود:

Fanavarienovin.net گاهی اوقات برای خوانایی بیش تر بهتر است دستورات یک سطر منطقبی در چند سطر فیزیکی تایپ شود؛ بهعنوان مثال، دستورات زیر را مشاهده کنید:

l

'. Physical Lines 2 . Logical Lines

 $\gg$  message ="Python is a good programing language" >>> print(message) در این مثال، خطوط اول و دوم یک دستور منطقی هستند کـه در دو سـطر آمـدهانـد. بـرای توسـعه یک دستور در چند سطر فیزیکی از کاراکتر "\" استفاده می شود. با اجرای این دستورات خروجی زیـر نمایش داده می شود: Python is a good programing language

تعداد کاراکترهای هر سطر فیزیکی نباید از 99 کاراکتر بیشتر شود. <sup>0</sup> **سطرهای خالی** ، برای افزایش خوانایی برنامه به کار میروند که شامل فضای خالی )Space یاا Tab ) هستند و توسط مفسر نادیده گرفته می شوند و به بایت کد ترجمه نمی گردند.

## **.1-4-2 بالک بندی**

**بالک بندی**، یکی از امکاناتی است که برای افزایش خوانایی کاد پاایتون باه کاار مای رود. در زباان پایتون برای ایجاد بلاک از **تورفتئی** <sup>7</sup> سطرها استفاده مـیشـود. درواقـع، تـورفتگی میـزان فضـای خـالی (Space یا Tab) است که در ابتدای هر سطر فیزیکی قرار مـی گیـرد. تمـام دسـتورات موجـود در یـک بلاک باید به یک میزان نسبت به سرآیند خود تورفتگی داشته باشند. یعنـی، تعـداد فضـای خـالی تمـام دستورات آن بلاک نسبت به سرآیند یکی باشد. شکل ۱ – ۱ نمونـهای از ایـن بـلاک بنـدی را نشـان میدهد.

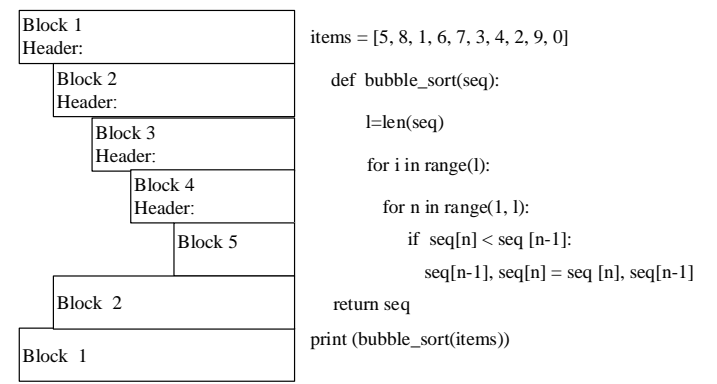

**شکل 1 – 1 بالکبندی در پایتون.**

برای ایجاد هر تورفتگی از چهار جای خالی)کلید Space )استفاد کدید. هرگز برای تورفتگی از کلیدهای Space و Tab باهم استفاده نکنید

l

#### **.1-4-3 دستورات**

دستورات، کدهای برنامه هستند که شامل کلمات کلیدی بوده و کـار خاصـی را اجـرا مـی کننـد. پایتون دو نوع دستور دارد:

<sup>2</sup>. Indentation <sup>1</sup>. Blank Lines

۱. **دستورات ساده '؛** دستوراتی هسـتند کـه فقـط در یـک سـطح منطقـی پیـادهسـازی مـیشـوند، ماننـد دستورات import و دستورات فراخوانی توابع.

۲. **دستورات مرکب <sup>۲</sup>؛ گروهی از دستورات مرتبط به هم هستند که می توانند دارای یـک بخـش (ماننــد** دستور def - برای تعریف تابع به کار میرود- ) و یا چند بخش(مانند دستورات شـرطی if/elif/else) باشند. در دستورات چند بخشی هر بخش شامل یک **سوآیند<sup>۲</sup> و یک بدنـه** اسـت. هـر سـرآیند بـا یـک کلمه کلیدی شروع شده و با ":" خاتمه می یابد. همانطوری که قـبلاً بیـان گردیـد، بدنـه بایـد پـس از سرآیند و با رعایت سطح تورفتگی بیش تر تایپ شود تا علاوه بر افزایش خوانایی برنامـه، بـلاک\$هـای هر بخش برنامه را نیز مشخص کددد.

#### **.1-4-4 شناسهها**

نظر گرفته میشوند.

همان طوری که بیان گردید، برای برنامهنویسی در پایتون علاوه بر کلمات کلیدی به متغیرها، توابع، کلاس ها، ماژولها و دیگر اشیاء نیاز است. برای شناسایی این اشیاء ابتدا باید آنها را نـام گـذاری کـرد. برای نامگذاری شناسه باید یکسری قوانین را رعایت نمود که عبارتاند از:

.0 کاراکتر اول نام میتواند یکی از حروف انگلیسی )"Z"…"A "یا "z"…"a )"یا کاراکتر \_ باشد. .<br>۲. کاراکترهای بعدی نام شناسه می توانند یکی از حروف انگلیسی ("Z"…"A"…"Z" یا "z"…"a")، کاراکتر \_ و اعداد )"9"..."0"( باشدد. .3 از کاراکترهای خاص نظیر" !"، "@"، "\$"، "؟"، ; و غیر که در زباان پاایتون کااربرد خاصای دارند، نمی توان در نامگذاری شناسهها استفاده کرد. .4 از کاراکتر فضای خالی )Space )ننیتوان در نام شداسهها استفاد کرد. ۵. خط تیره '\_' برای نامگذاری ماژولها مجاز است، ولی بهتر است استفاده نشود. ۶. زبان پایتون نسبت به حروف بزرگ و کوچک حساس است. یعنـی مفسـر بـین حـروف بـزرگ و ا کوچک فرق قائل نمیشود. بنابراین، نامهای Fraction ، Fraction، Fraction، متفاوت در

.9 در تعداد کاراکترهای نام شداسه محدودیتی وجود ندارد.

در جدول ۲-۱ برخی از نامهای غیرمجاز و دلیل غیرمجاز بودن آنها را می بینید.

**4** شداسههایی که برنامهنویس تعریف میکدد میتواندد شداسههاای **خصوصهی مهاوول** یاا **شناسهه ههای**  <mark>خصوصی کلاس</mark> باشـند. شناسـههـای خصوصـی مـاژول بـا یـک ککـاراکتر \_ شـروع مـیشـوند (ماننــد شناسههای y ،\_x\_، y\_، اما شناسههای خصوصی کلاس با دو کاراکتر \_\_ شروع مـی شـوند (نظیـر شناسههای type\_\_، name\_، و غیره). در ادامه به این شناسهها بیش تر میپردازیم.

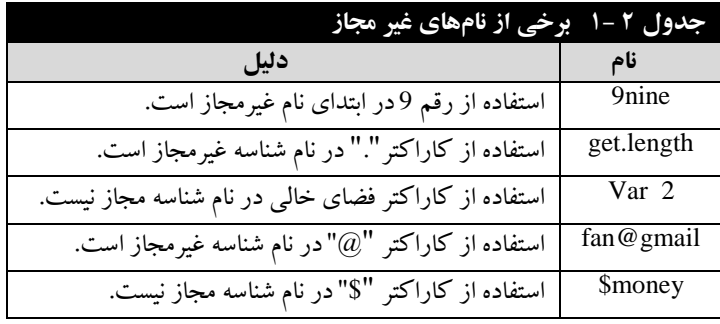

#### **.1-4-5 متغیرها**

برای نگهداری هر مادهی لازم است کـه یـک ظرف اسـتفاده شـود. بـهعنـوان.مثـال، در خانـه بـرای نگهداری مواد غذایی، ظروف مختلفی وجود دارند که هر کـدام بـرای نگـهداری مـواد خاصـی بـه کـار میروند. فرف نگهداری داد در برنامهنویسی **متغیر** نام دارد. متییر، نامی است کاه بارای یاک مکاان از حافظه که ممکن است در طول اجرای برنامه مقدار آن تغییر کند، ولی در یک لحظه خـاص فقـط یـک مقدار را دارد. برای استفاد از متییرها باید دو کار انجام شود.

.0 **نامگذاری متغیرها**، برای نامگذاری متییراز دوانین نامگذاری شداسهها استفاد میکدیم. .5 **مقداردهی متغیرها**، پسازایان کاه ناام متییار را تعیاین کردیاد بایاد باه نن مقادار تخصایص د هیا د. تخصیص مقدار به متغیرها در پایتون با دستورات انتساب یا خواندن انجام میشود. چون، زبـان پــایتون 0 **مشخص** شیءگرا است، یک متییر چیزی نیست **بهجز یک نام** به یک **شی در حازظه اشار** ننیکدد.

برخلاف زبانهای ++C، و دیگر زبانها، در پایتون نیازی نیست که یک متغیر تعیمین نـوع شـود، بلکه با تخصیص مقدار، نوع آن تعیین میگردد. در هنگام استفاده از متغیر بـا تخصـیص مقـدار جدیـد، نوع متییرنیز تیییر مییابد.

بهعدوانمثال، دستوراو زیر را ببیدید:

 $>> a = 10$  $>> a = 20$  $| \gg b = a$ 

دستور اول، یک شیء از نوع عدد صحیح با مقدار ۱۰را در مکانی از حافظه ایجاد می کنـد و متغیـر a را در جای دیگری از حافظه تعریف میکند و یک پیوند از متغیر a به ۱۰ برقرار میکند(مانند شکل زیر(:

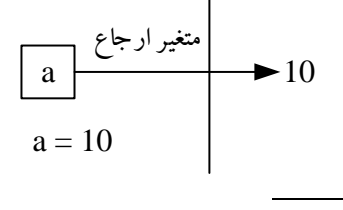

'. object

دستور دوم، شیء ۲۰ را در یک مکان حافظه ایجاد خواهد کرد و یک پیوند از متغیر قبلی a بـه آن برقرار میکند(مانند شکل زیر):

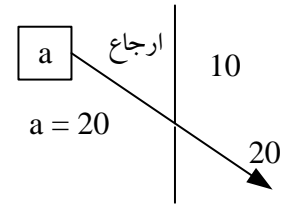

دستور سوم، متغیر b را بهعنوان یک شیء دیگر در مکان جدید تعریف می کنـد و یـک پیونـد بـین شیای که به a اشاره میکند، برای شیء b برقرار میکند(مانند شکل زیر):

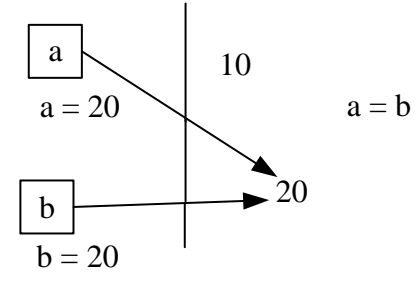

#### **.1-4-6 انتساب چندگانه**

در زبان پایتون می توان چند متغیر را بهطور همزمـان بـا انتسـاب چندگانـه مقـداردهی نمـود. یعنـی، میتوان با یک دستور چند متغیر را ایجاد کرد که به یک شیء ارجاع میدهند. بـهعنـوان.مثـال، دسـتور زیر را ببیدید.

$$
> >> a = b = c = 10
$$

این دستور موجب میشود تا شیء ۱۰ ایجادشده، سپس سه شیء به نامهای a، b و c ایجـاد شـوند و ارتباط همه این اشیاء را با شیء ۱۰ برقرار می کند.

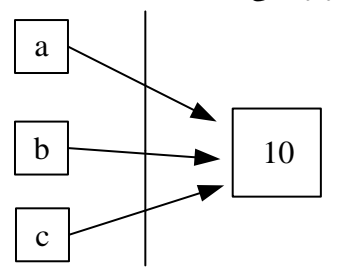

همانطور که در این دستور مشاهده کردید، تمام این اشیاء (a، b و c) به شیء ۱۰ اشاره مـی کننـد، امّا، گاهی اوقات نیاز است، با یک ددستور چند متغیر تعریف کنیم که به چند شیء متفاوت اشاره کنند. برای این منظور، تنها از یک عملگر "=" استفاده میشود و قبل از عملگر "="، بـین متغیـرهـا "," قـرار

میگیرد. بعد از ع مت "=" بین اشیاء )مقادیر( نیز , )کاما( درار میگیرد. بهعداوان مثاال ، دساتور زیار را ببیدید:

 $\Rightarrow$  >>> a, b, name = 10, 20, "Fanavarienovin.net"

این دستور ابتدا سه شیء به نامهای ،01 51 و"net.Fanavarienovin "ایجاد میکدد، سپس سه شیء دیگسر بسه نسام هسای b ه b و name ایجساد مسی نمایسد و a را بسه ۰٬۰ و name را به"net.Fanavarienovin"پیوند میدهد ) شکل زیر(:

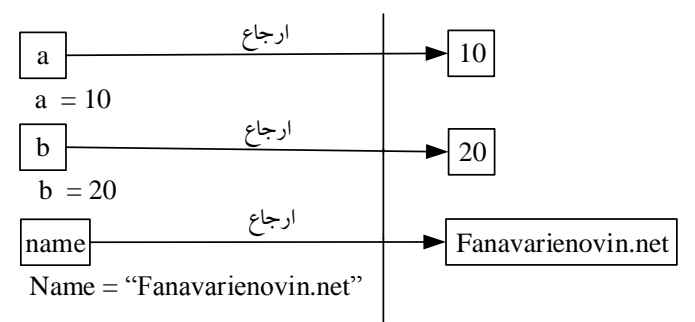

یکی از کاربردهای بسیار مهم انتساب چندگانـه، تعـویض محتـوی دو متغیـر اسـت. بـهعنـوان.شال، دستورات زیر را ببینید:

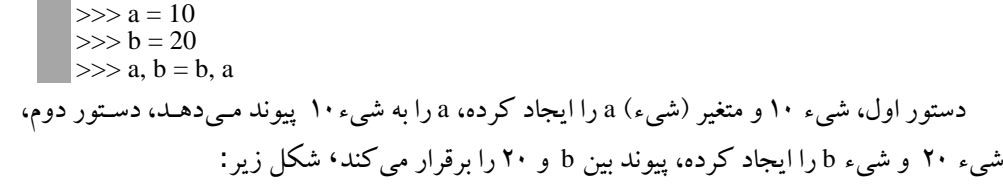

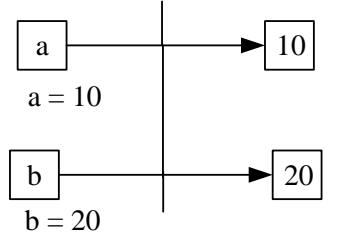

دستور سوم، مکانی که به b اشاره میکند را به a و مکانی که a اشـاره مـیکنـد را بـه b تخصـیص

میدهد.

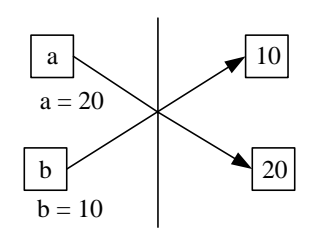

# **.1-5 عملگرها**

عملگرها `، نمادهایی هستند که اعمال خاصی را انجام میدهند. عملگرها انواع مختلـف دارنـد کـه برخی از آنها عبارتاند از: .0 عنلگرهای محاسباتی .5 عنلگرهای رابطهای .3 عنلگرهای ترکیبی .4 عنلگرهای مدطقی .2 عنلگرهای بیتی

# **.1-5-1 عملگرهای محاسباتی**

این عملگرها برای انجام محاسبات بر رویدادههای عددی به کار میرونـد (جـدول ۳-۱)، ازجملـه این عملگرها می توان عملگرهای + (جمع)، - (تفریق)، ۞ (ضرب)، / (تقسیم)، ٪ (بـاقیمانـده تقسـیم صحیح) ، // (تقسیم صحیح)، \*\* (توان) را نام برد. با عملگرهای +، –، \*، / از قبل آشنا هستید.

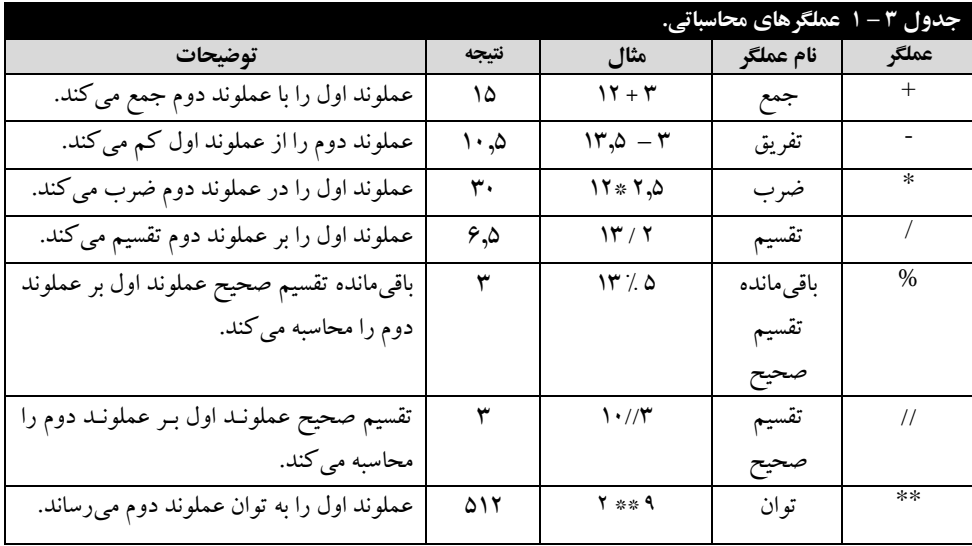

**عملگر ،%** برای محاسبه بادیماند تقسیم صحیا به کار مای رود. باه عداوان مثاال، دساتوراو زیار را ببیدید:

 $\gg$   $\times$   $\times$   $\times$  10;  $y = 3$  $>>$  z = x % y

> در دستور دوم، مقدار متغیرهای x و y دست نخورده بـاقبی مـبیماننــد. یعدی، مقدار <sup>x</sup> و <sup>y</sup> تیییر ننیکدد. **عملگر** \*\*، برای محاسبه توان به کار میرود. بهعدوانمثال، دستوراو زیر را در نظر بگیرید:  $>> x, y = 2, 4$  $>>$  z = x \*\* y این دستورات، ۲ به توان ۴ را محاسبه کرده ۱۶ را در z قرار میدهند.

> > l

' .operators

**عملگر** // ، برای محاسبه تقسیم گرد شد به کار میرود. بهعدوانمثال، دستوراو زیر را ببیدید: >>> x, y = 23, 4 >>> z = x // y این دستوراو، 53 تقسیمبر 4 را بهصورو گرد شد انجام داد ، در <sup>z</sup> درار میدهدد.

#### **.1-5-2 عملگرهای رابطهای )مقایسهای(**

این عنلگرها برای مقایسه دو عنلوند به کار میروند و نتیجه درست یاا نادرسات را برمای گرداناد. عملگرهای رابطهای (مقایسهای) در جـدول ۴ – ۱ آمـدهانـد. دقـت کنیـد عملگـر == تسـاوی (مسـاوی بودن) می باشد و عملگرهای  $>$  و  $=$ ! مخالف یا نامساوی هستند.

#### **.1-5-3 عملگرهای ترکیبی**

این عملگرها، ترکیبی از عملگرهای محاسباتی و = هستند. عملکرد این عملگرها را در جدول ۵– 0 میبیدید.

#### **.1-5-4 عملگرهای منطقی**

عملگرهای منطقی، بر روی عبارات منطقی درست یا نادرست عمـل مـی کننـد. نتیجـه عملگرهـای منطقی در جدول ۶ –۱ آمده است. همان $d$ ور که در جدول ۶ –۱ میبینید، زمانی نتیجه عملگه and (و منطقی) درست است که هر دو عملوند نتیجه درست داشته باشـند. امـا نتیجـه عملگـر or (یـا منطقـی) هدگامی نادرست است که هردو عنلوند نادرست باشدد. عنلگر not، نتیجه درست را نادرسات و نتیجاه نادرست را به درست تبدیل می کند.

اکنون دستورات زیر را ببینید.

 $>>x$  = true  $\gg$  y = false  $\Rightarrow$   $\ge$  z 1 = x and y  $>> z2 = x$  or y  $\Rightarrow$  >>> z3 = not y

دستور اول شیء true و x را تعریف کرده، True را به x پیونـد مـیدهـد، دسـتور دوم، اشـیاء y و False را ایجاد کرد ، بین y و false پیوند بردرار میکدد، دستور ساوم، نتیجاه y and x( یعدای false )را در شیء ایجادشده 21 قرار میدهد، دستور چهارم، نتیجه x or y (یعنی true) را در 22 قرار میدهـد و دستور پنجم، not y (یعنی true) را در 23 قرار می دهد.

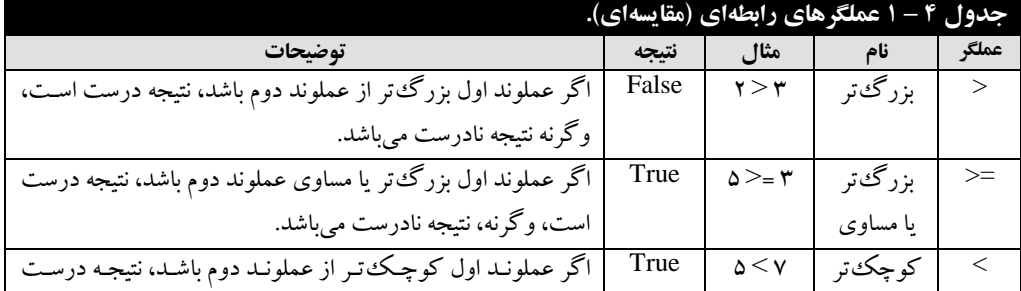

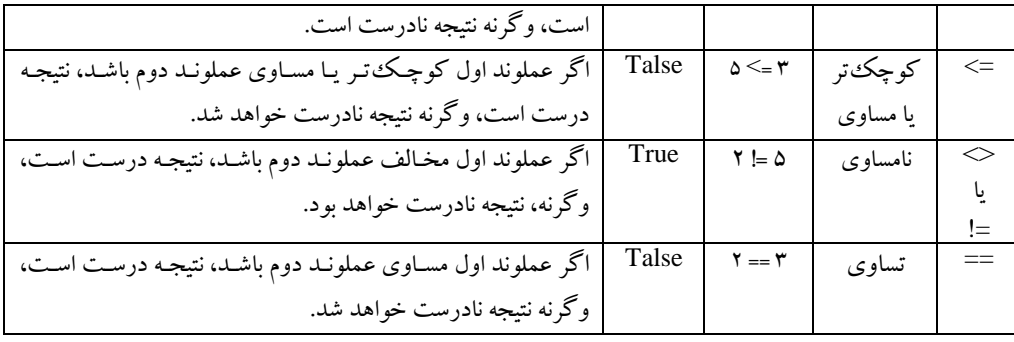

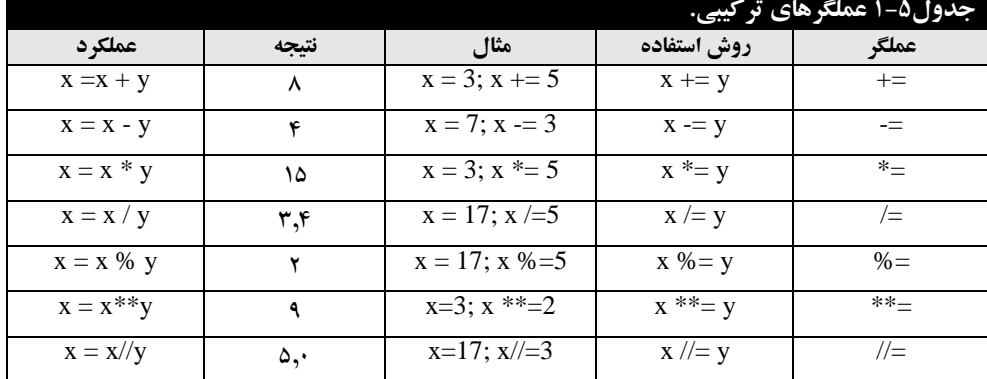

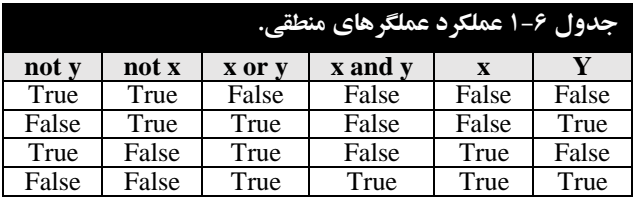

#### **.1-5-5 عملگرهای بیتی**

عملگرهای بیتی، عملگرهایی که بر روی بیتهای داده کار می کنند و می توانند آنها را دست کاری کنند، برخی از این عملگرها عبارتاند از:

.0 **عملگر &، "و" بیتی** را انجام مای دهاد. ایان عنلگار، دو عنلوناد را بیات باه بیات بااهم "**و" بیتهی**  مینماید (نتیجه و بیتی زمانی یک است که هر دو بیت ۱ باشند). بهعنوانمثال، دستورات زیر را ببینید:

 $>>$  a,  $b = 3, 2$  $>>$  z = a & b

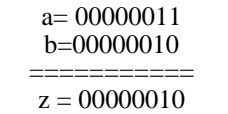

پس z برابر با 2 میشود.

.5 **عملگر|، "یا" بیتی** را انجام میدهد. این عنلگر، دو عنلوند را بیت به بیت بااهم **"یا بیتهی "** نناود (نتیجه یا بیتی زمانی صفر است که هر دو بیت ۰ باشند). بهعنوانمثال، دستورات زیر را ببینید:  $>>$  a,  $b = 3, 2$  $\Rightarrow$   $>$  z = a | b a= 00000011 b=00000010 ===========  $z = 00000011$ پس <sup>z</sup> برابر <sup>3</sup> خواهد شد. .3 **عملگر^، xor( یا انحصاری( بیتی** را انجام میدهد. این عنلگر دو عنلوند را بیت به بیت )بیتهاای متناظر ) را باهم یا انحصاری می کند (نتیجه یا انحصاری زمانی یک است که دو بیت مخـالف یکـدیگر

باشند). به عنوان مثال، دستورات زیر را ببینید:

 $>>$  a,  $b = 7, 2$  $\gg$   $>$  z = a ^ b  $a= 00000111$ b=00000010 ===========  $z = 00000101$ .4 **عملگر~، نقیض بیتی** است. این عنلکر دبل از یک عنلوند درارگرفته، تنام بیتهای <sup>1</sup> نن را باه <sup>0</sup> و تمام بیتهای 0 را به 1 تبدیل میکند. بهعنوانمثال، دستورات زیر را مشاهده کنید:  $>>$  a = 10  $>>$   $b = -a$ a= 00001010  $b=11110101$ .2 **عملگر <<، شیفت به چپ** را انجام میدهد.این عنلگر بین دو عنلوند دارا رگرفتاه و مقادار عنلوناد سمت چپ را به تعداد عملوند سمت راست به سمت چپ شیفت میدهد. بهعنوانمثال، دستورات زیر را ببیدید:  $>>$  a,  $b = 2, 3$  $>>z = a \ll b$ a= 00000010  $b=3$ --------------------  $z = 00010000$ همانطور که مشاهده میشود، z برابر با ۱۶ است. یعنی، با هر شیفت به چپ، مقـدار a در ۲ ضـرب میشود و در z قرار میگیرد. پس مقدار a در ۸ ضرب شده (۲<sup>۴</sup> \* ۲) تا ۱۶ به دست آمـده، در z قـرار

میگیرد. .6 **عملگر>>، شیفت به سمت راست** را انجام میدهد. ایان عنلگار باین دو عنلوناد درارگرفتاه و مقادار عملوند اول را به تعداد عملوند دوم به سمت راست شیفت میدهد. بهعنوانمثال، دستورات را مشاهده کدید:

 $>>$  a =12  $>>$  z = a  $>>$  2  $a= 00001100$ b=00000011 همانطور که در این دستورت مشاهده کردید، با هر شیفت به چپ عدد تقسیمبر ۲ میشود، مقـدار ۱۲ تقسیم<sub>ب</sub>ر ۴ شده و مقدار 3 (یعنی، 00000011) بهدستآمده است.

#### **.1-5-6 اولویت عملگرها**

فرض کدید عبارو مقابل را داشته باشید: **5 \* 3 + 2**

نتیجه این عبارت میتواند یکی از مقادیر ۲۵ یا ۱۷ باشد. چون اگر عملگر جمع اول انجـام شـود، نتیجه عبارت برابر ۳ + ۲ یعنی ۵ و سپس ۵ \* ۵ (برابر با ۲۵) خواهـد بـود. امـا، اگـر عملگـر ضـرب اول انجام شود. یعنی ۵ \* ۳ ابتدا انجام شود، نتیجه برابر با ۱۵ + ۲ (۱۷) خواهد بود. چـون، اولویـت عملگـر ضرب بیش تر از عملگر جمع میباشد، پس نتیجه ۱۷ خواهد شد. اگر عبارت از ترکیبی از عملگرهـای مختلف تشکیل شده باشد اولویت عملگرها را طبق جدول ۷ – ۱ می توان تعیین کـرد. یعنـی، بـالاترین اولویت را عنلگر )( و پایینترین اولویت را عنلگر and، or و not دارد.

تقدم انجام عملگرها در عبارت زیر را تعیین کنید؟

$$
\left(\bigcup_{\gamma\in\mathbb{Z}}\left[\begin{array}{c}\gamma^*\vee\tau\\ \gamma^*\end{array}\right]\right)^{r^*\theta_0}\left(\bigcap_{\gamma\in\mathbb{Z}}\left[\begin{array}{c}\gamma\\ \gamma\end{array}\right]\right)^{r^*\theta_0} \left(\bigcap_{\gamma\in\mathbb{Z}}\left[\begin{array}{c}\gamma\\ \gamma\end{array}\right]\right)^{r^*\theta_0} \left(\bigcap_{\gamma\in\mathbb{Z}}\left[\begin{array}{c}\gamma\\ \gamma\end{array}\right]\right)^{r^*\theta_0}
$$

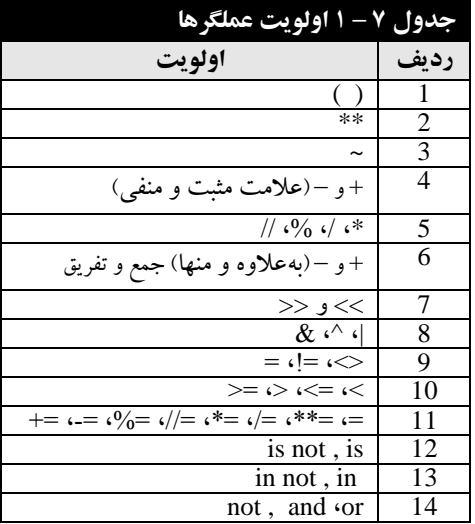

|                   | جدول ٨- ١ فر آيند انجام عبارت نمونه. |               |                             |  |
|-------------------|--------------------------------------|---------------|-----------------------------|--|
| نتيجه             | عملگر                                | انجام عمليات  | مراحل                       |  |
| 876               | $\ast$                               | $12 * 73$     |                             |  |
| $\mathbf{\Omega}$ | $\%$                                 | 14 % 2        | $\mathcal{D}_{\mathcal{L}}$ |  |
| 876               |                                      | $876 + 0$     | 3                           |  |
| True              | $\rm{~}$                             | 876 > 500     | 4                           |  |
| True              | ✓                                    | 13 < 15       | 5                           |  |
| True              | and                                  | True and True | 6                           |  |
| False             | $\lt$                                | 100 < 90      |                             |  |
| True              | or                                   | True or False | Q                           |  |

فرآیند انجام این عبارت در جدول ۸ – ۱ آمده است.

# **.1-6 انواع دادهها)اشیای آماده(**

پایتون هر نوع داده را توسط یک کلاس ارائه میکند. بنابراین، هر داده **نمونه<sub>ای</sub>'یا یک شـــی**ء<sup>۲</sup>از کلاس مشخص است. علاوه بر کلاس های آماده، برنامهنویس میتوانـد کـلاس هـای جدیـدی تعریـف کند که در فصل های بعدی خواهیم دید. در پایتون انواع دادههای مختلفی وجود دارند کـه عبـارت|نــد از:

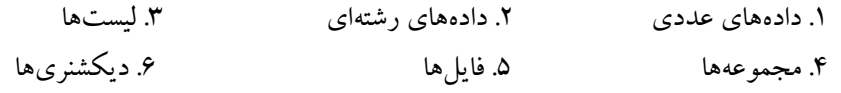

در این فصل به داد های عددی میپردازیم و در فصول بعدی رشتهها، لیستها، مجنوعهها، فایلها و دیکشنری را خواهیم آموخت.

#### **.1-6-1 انواع دادههای عددی**

در پایتون گروهی از انواع اشیاء وجود دارند که برای کار با اعداد به کار می روند. ایـن انـواع اشـیاء عبارتاند از:

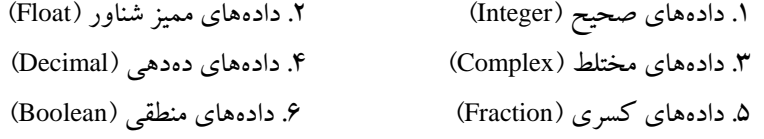

l

#### **دادههای صحیح**

این نوع دادهها برای معرفی اعداد صحیح مثبت و منفی (بدون ممیز اعشـار) نظیـر 1785، 0، 900- و غیره به کار میروند. در پایتون نسخه ۲ دو نوع داده صحیح وجود دارد که عبارتاند از: داد های صحیا با محدودیت انداز که int نامید میشوند. داد های صحیا بدون محدودیت انداز که long نامید میشوند. در پایتون نسخه 5 برای تعیین دادههای صحیح با نوع long ، انتهای داده کاراکترL یا l قرار میگیرد.

'. Instance  $2$ <sup>2</sup>. Object